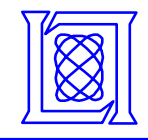

# **pMapper:**

### **Automatic Mapping of Parallel MATLAB Programs\***

*Nadya Travinin Henry Hoffmann Robert BondHector ChanJeremy Kepner Edmund Wong*

**September 21th, 2005**

**\*This work is sponsored by the Department of the Air Force under Air Force contract FA8721-05-C-0002. Opinions, interpretations, conclusions, and recommendations are those of the author and are not necessarily endorsed by the United States Government.**

**MIT Lincoln Laboratory**

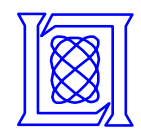

**Acknowledgements**

**Daniel Jennings Hahn KimJeff LebakAlbert Reuther**

**DMapper 2 MIT Lincoln Laboratory** 

**NT 10/31/2005**

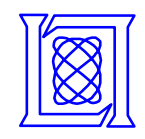

# **Outline**

### • **Introduction**

- **Automated Parallel Mapping**
- **Preliminary Results**
- **Summary**

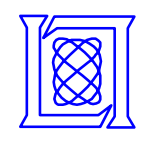

### **Next Generation Sensor and Image Processing**

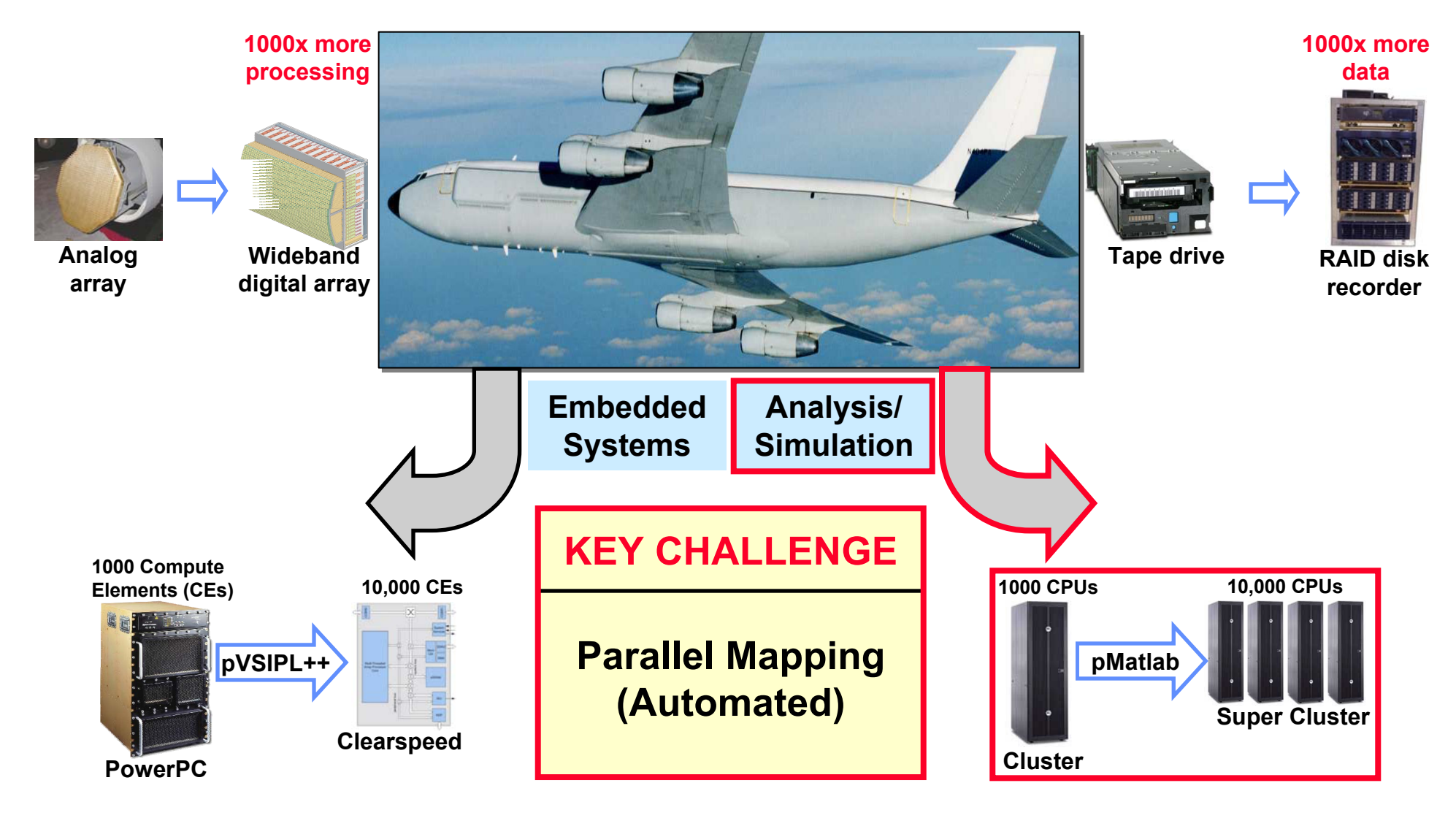

**DMapper 4 DMapper 4 DMapper 4 DMApper 4 DMApper 4 DMApper 4 DMApper 4 DMApper 4 DMApper 4 DMApper 4 DMApper 4 DMApper 4 DMApper 4 DMApper 4 DMApper 4 DMApper 4 DMApper 4 DMApper 4 DMApp** 

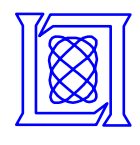

## **Evolution of Parallel Programming**

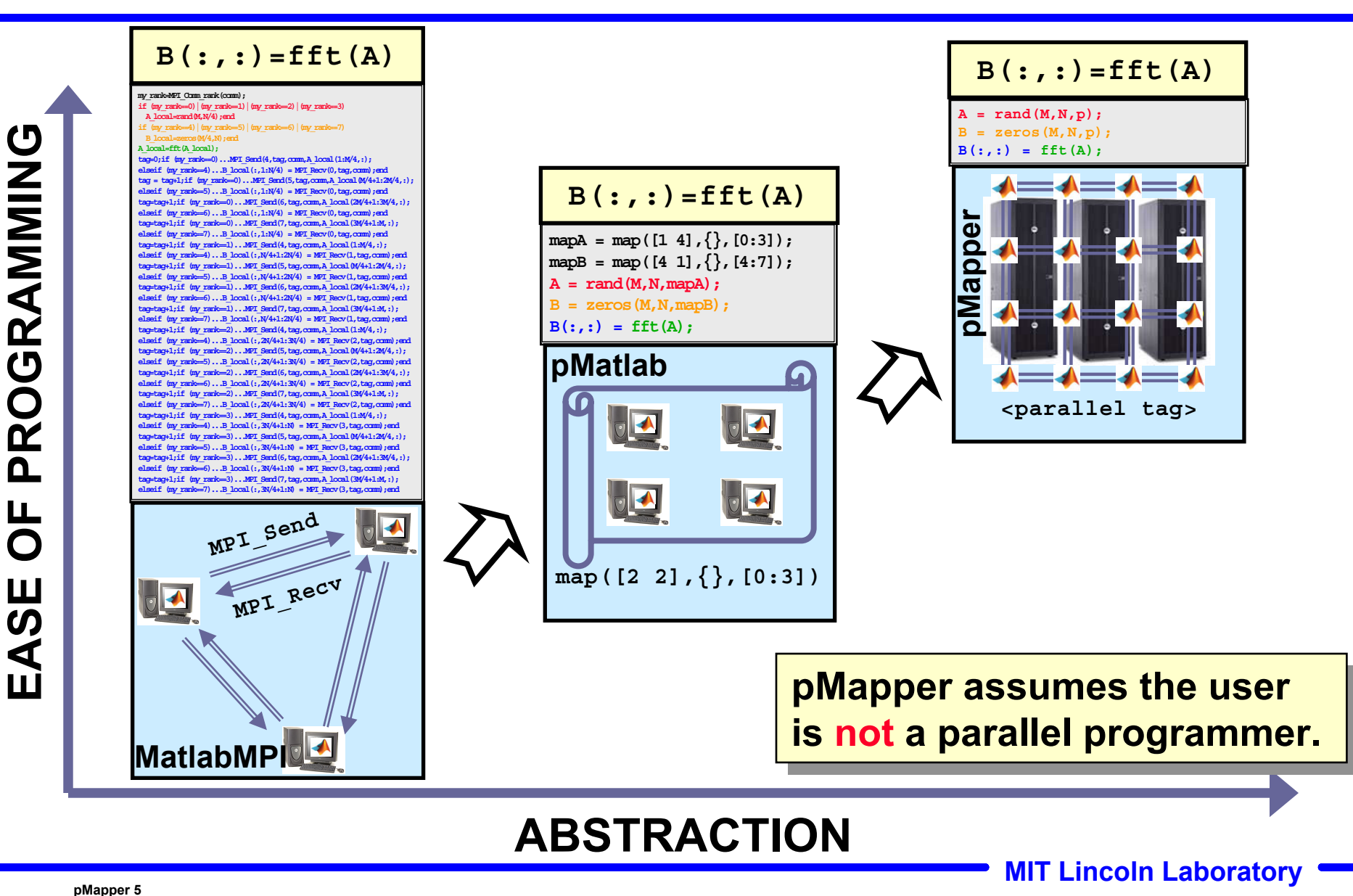

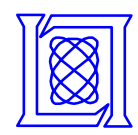

## **pMatlab Applications**

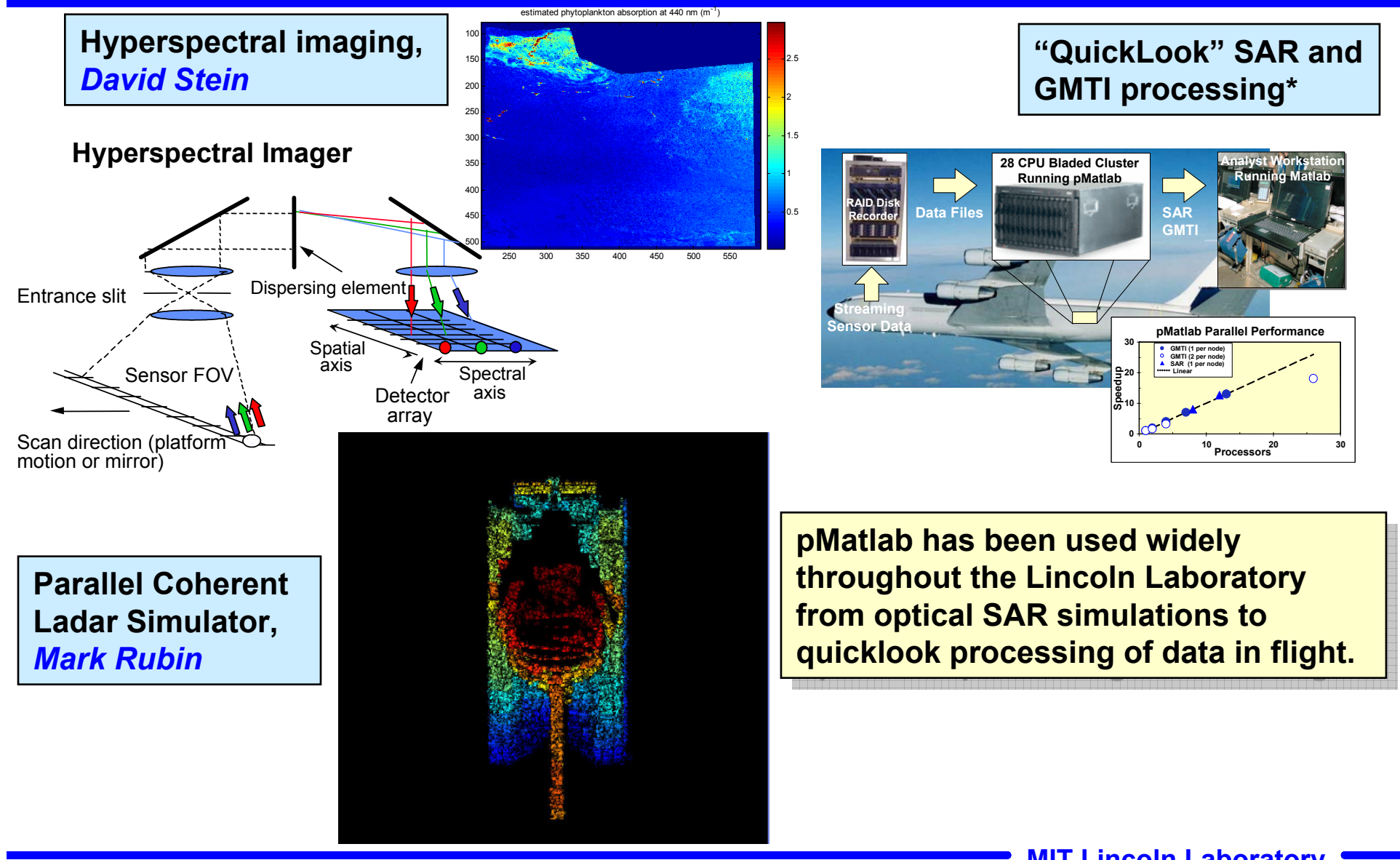

<sub>pMapper 6</sub> \*J. Kepner, T. Currie, H. Kim, A. McCabe, B. Mathew, M. Moore, D. Rabinkin, A. Reuther, A. Rhoades, N. Travin**in**, and L. Tella, Deployment of **NT 10/31/2005 SAR and GMTI Signal Processing on a Boeing 707 Aircraft using pMatlab and a Bladed Linux Cluster,"** *HPEC Workshop 2004***, Lexington, MA, September 2004.**

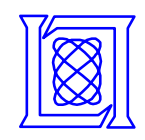

# **Outline**

### • **Introduction**

## • **Automated Parallel Mapping**

- **Motivation and Goals**
- **Architecture**
- **Preliminary Results**
- **Summary**

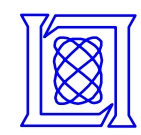

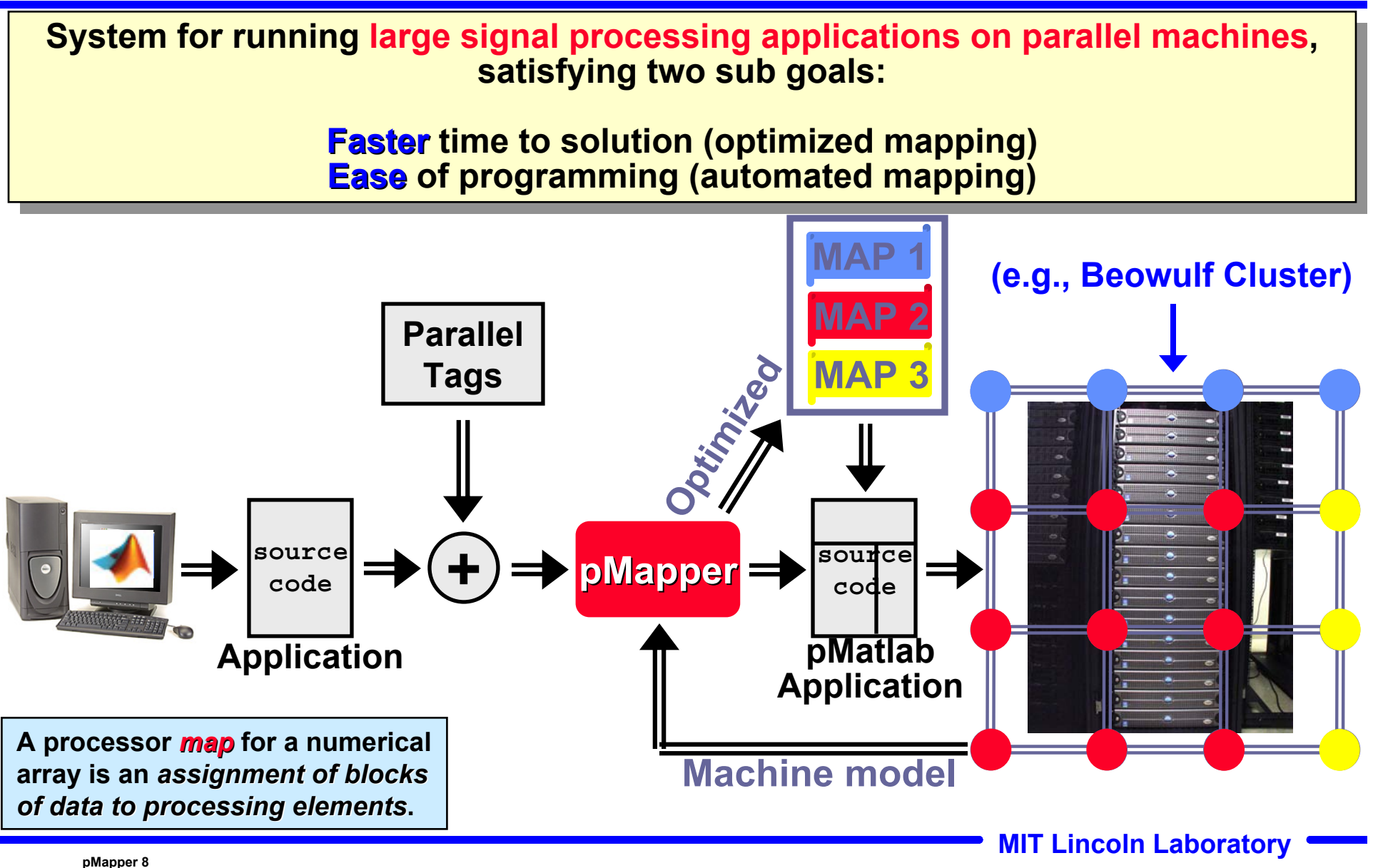

**NT 10/31/2005**

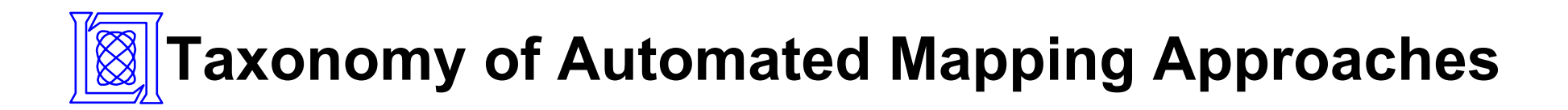

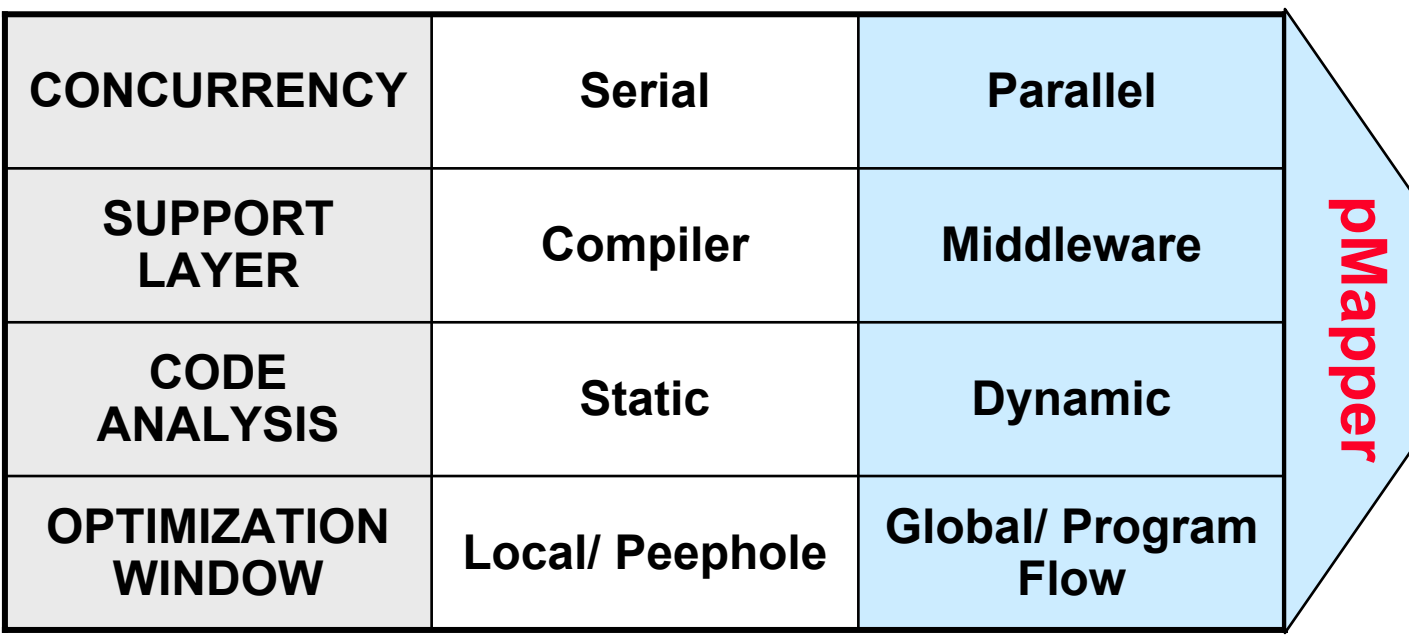

#### **Examples Examples**

- **1. FFTW: serial & parallel, compiler, static, local 1. FFTW: serial & parallel, compiler, static, local**
- **2. Streamit: parallel, compiler, static, global&local 2. Streamit: parallel, compiler, static, global&local**
- **3. pH: parallel, compiler, static, local 3. pH: parallel, compiler, static, local**
- **4. ATLAS: serial, middleware, static, local 4. ATLAS: serial, middleware, static, local**
- **5. Dynamo: serial, compiler, dynamic, local 5. Dynamo: serial, compiler, dynamic, local**
- **6. pMapper: parallel, middleware, dynamic, global 6. pMapper: parallel, middleware, dynamic, global**

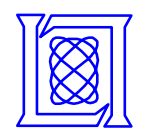

## **2 Phase Mapping Architecture**

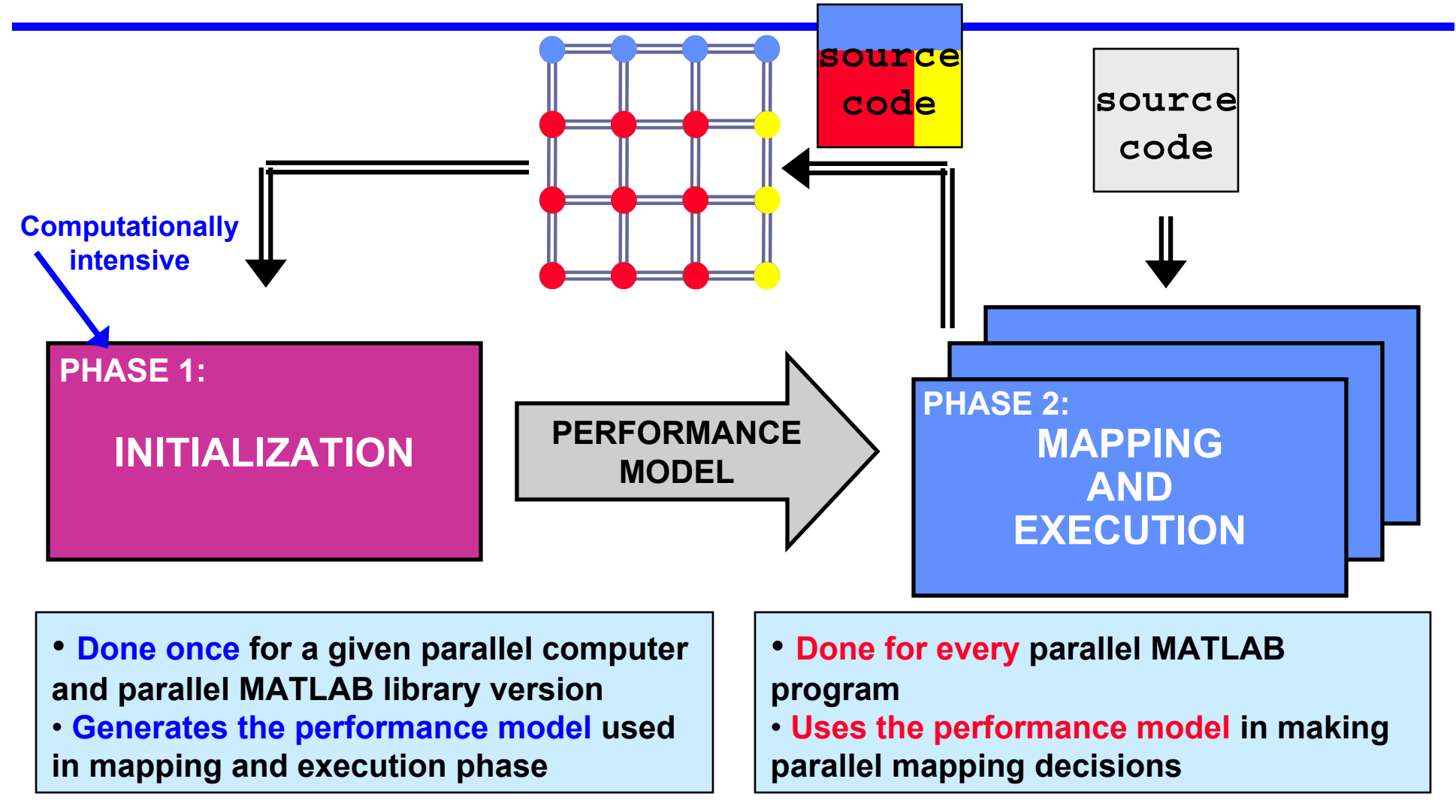

**Architecture supports multiple mapping approaches. Architecture supports multiple mapping approaches.**

**DMapper 10 MIT Lincoln Laboratory PMapper 10** 

### **Mapping and Execution**

**Phase 2**

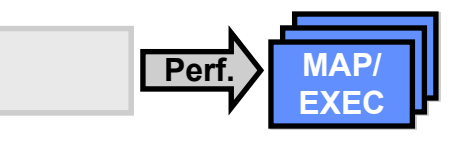

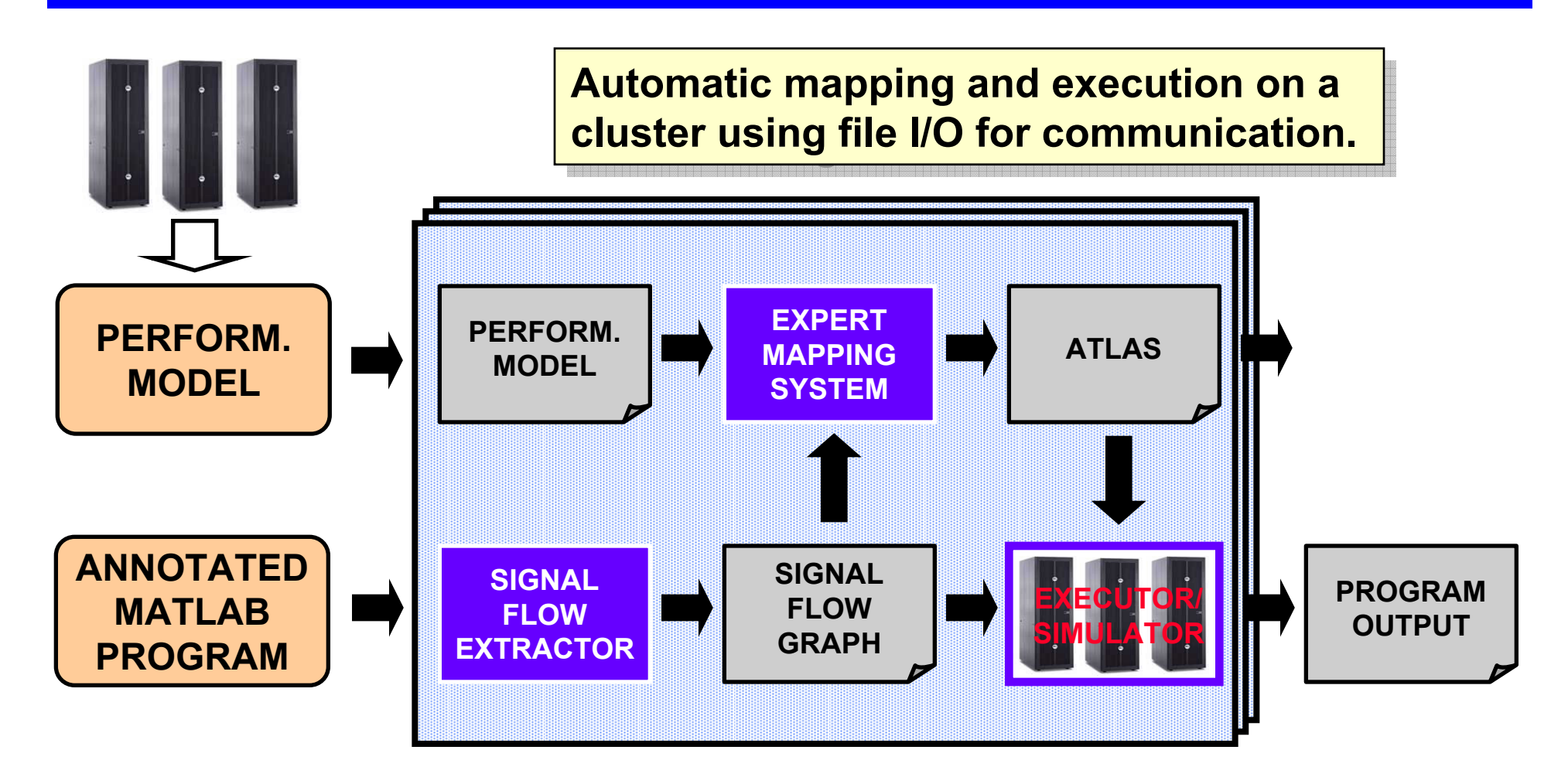

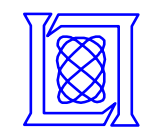

## **Signal Processing Mapping Challenges**

#### **Multi-stage Application**

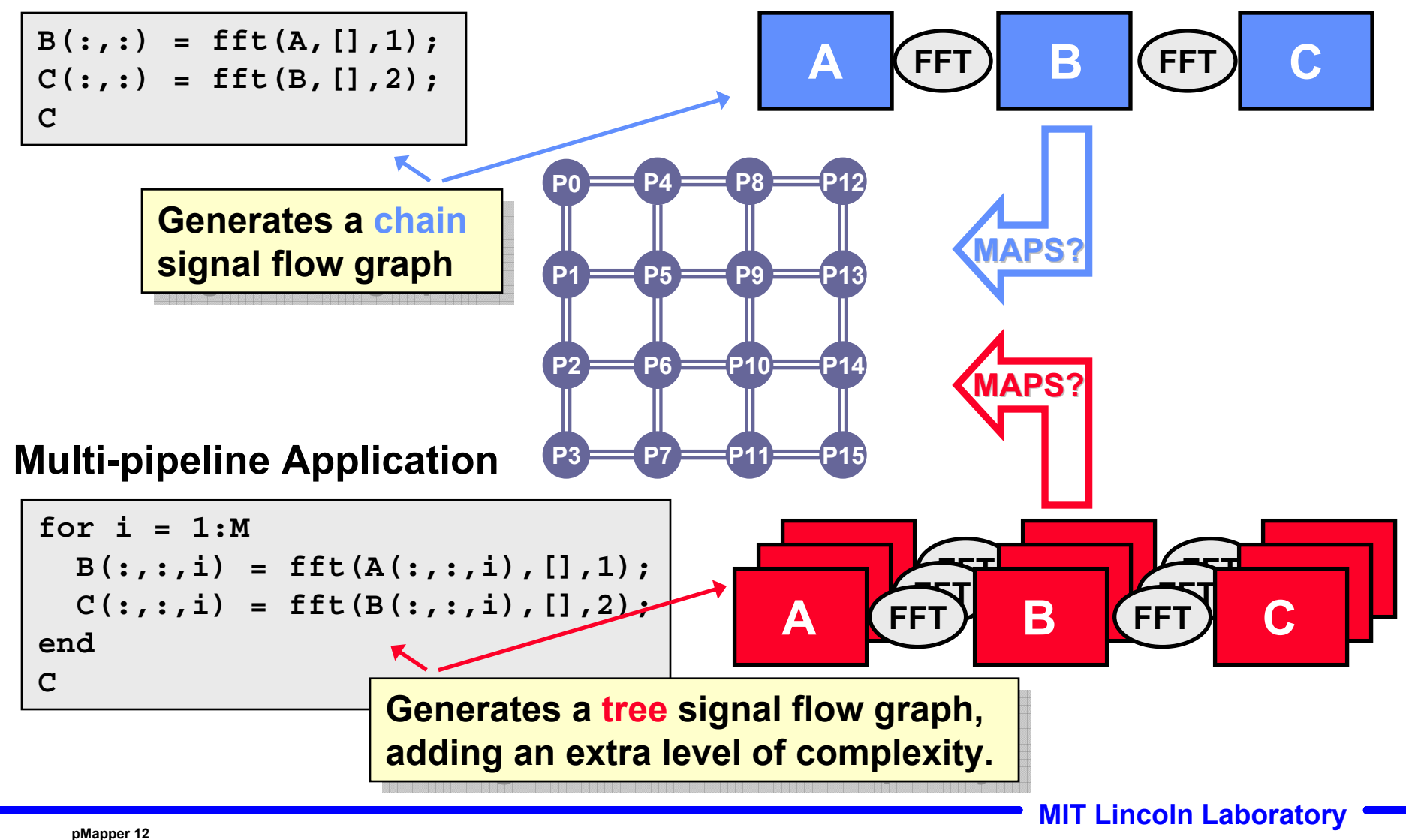

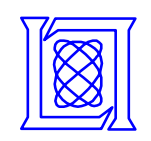

# **Multi-stage Mapping Algorithm**

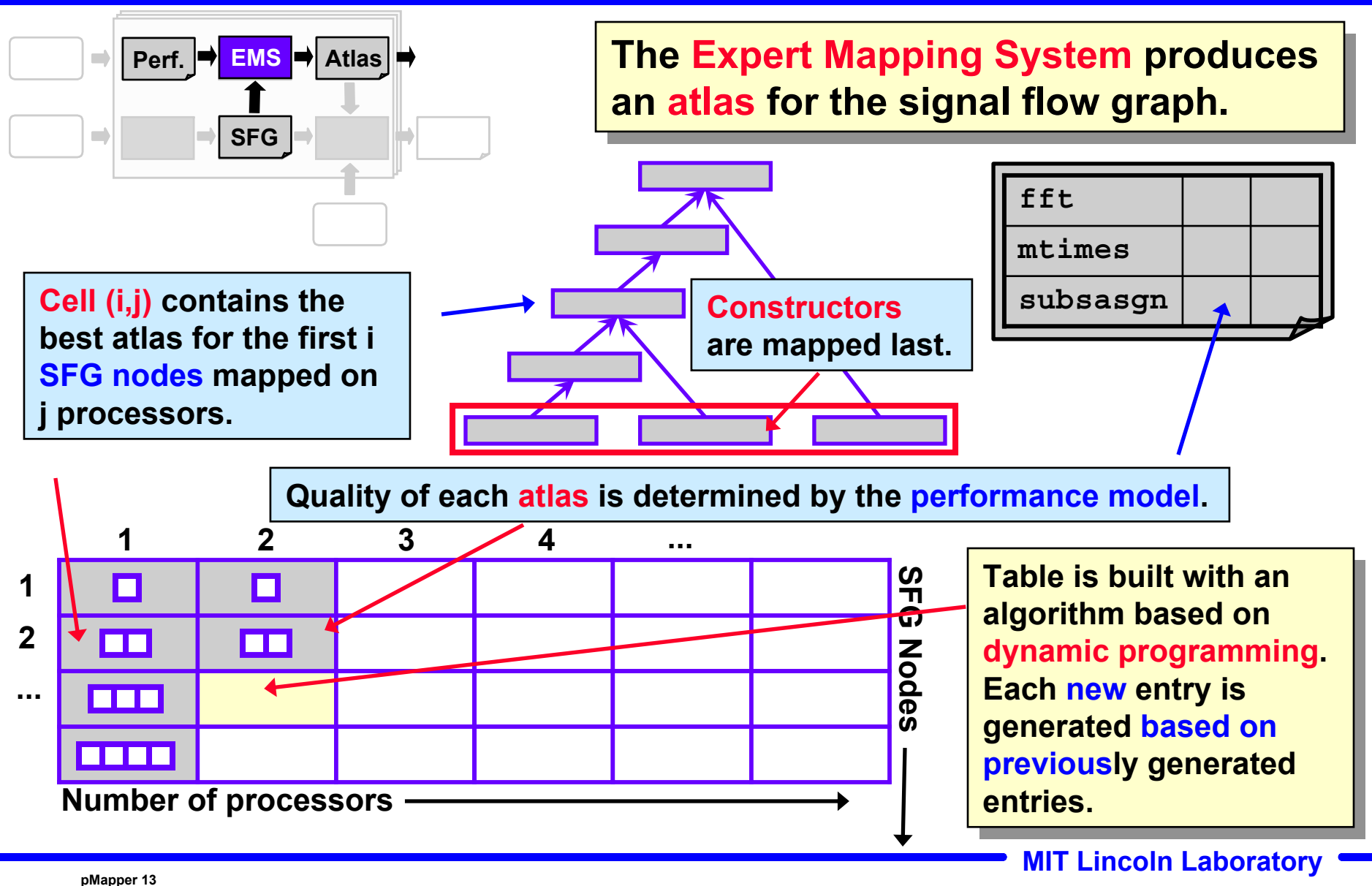

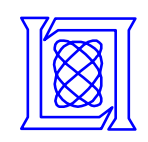

# **Multi-pipeline Mapping Algorithm**

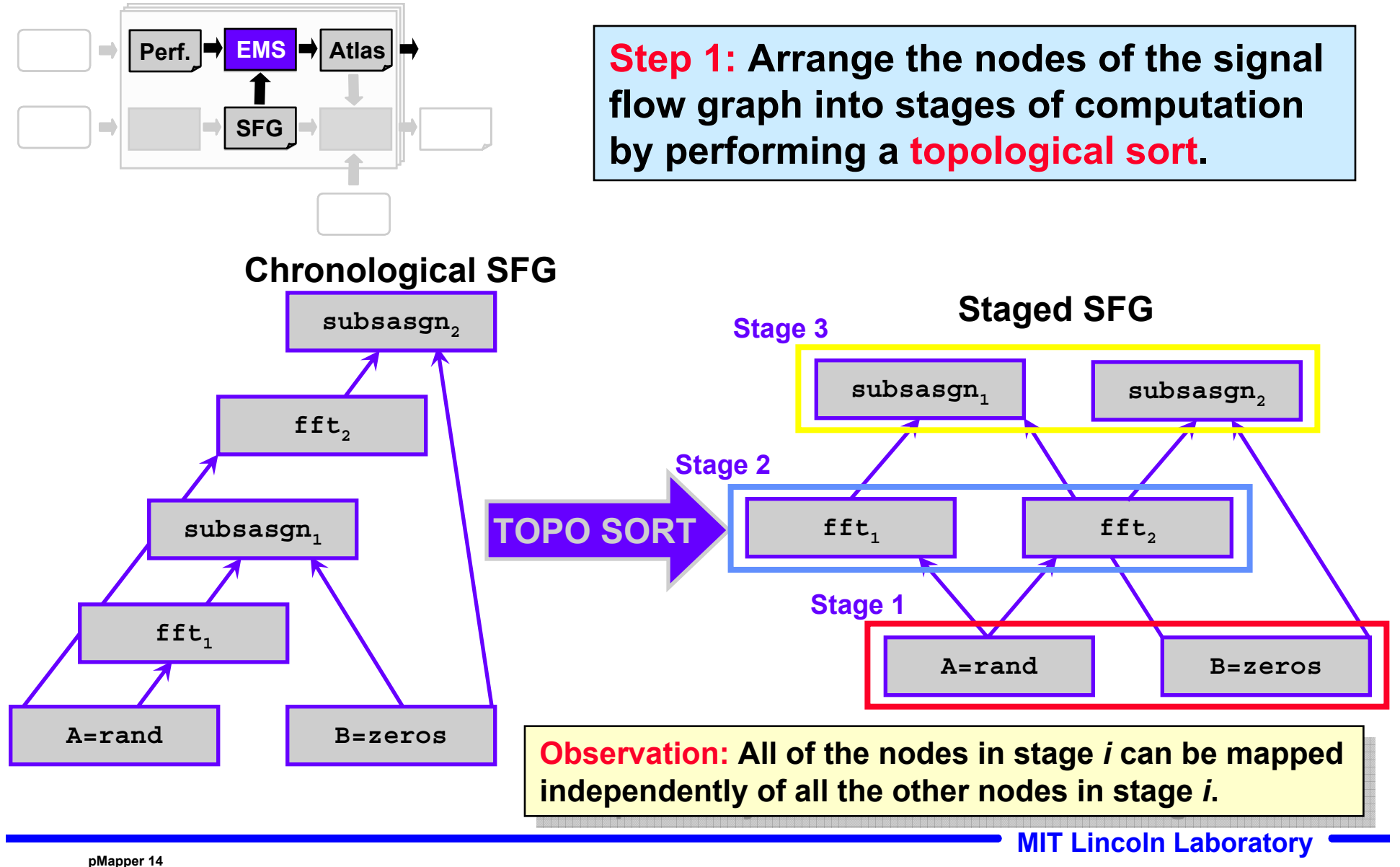

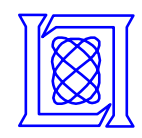

# **Mapping Algorithm (Cont.)**

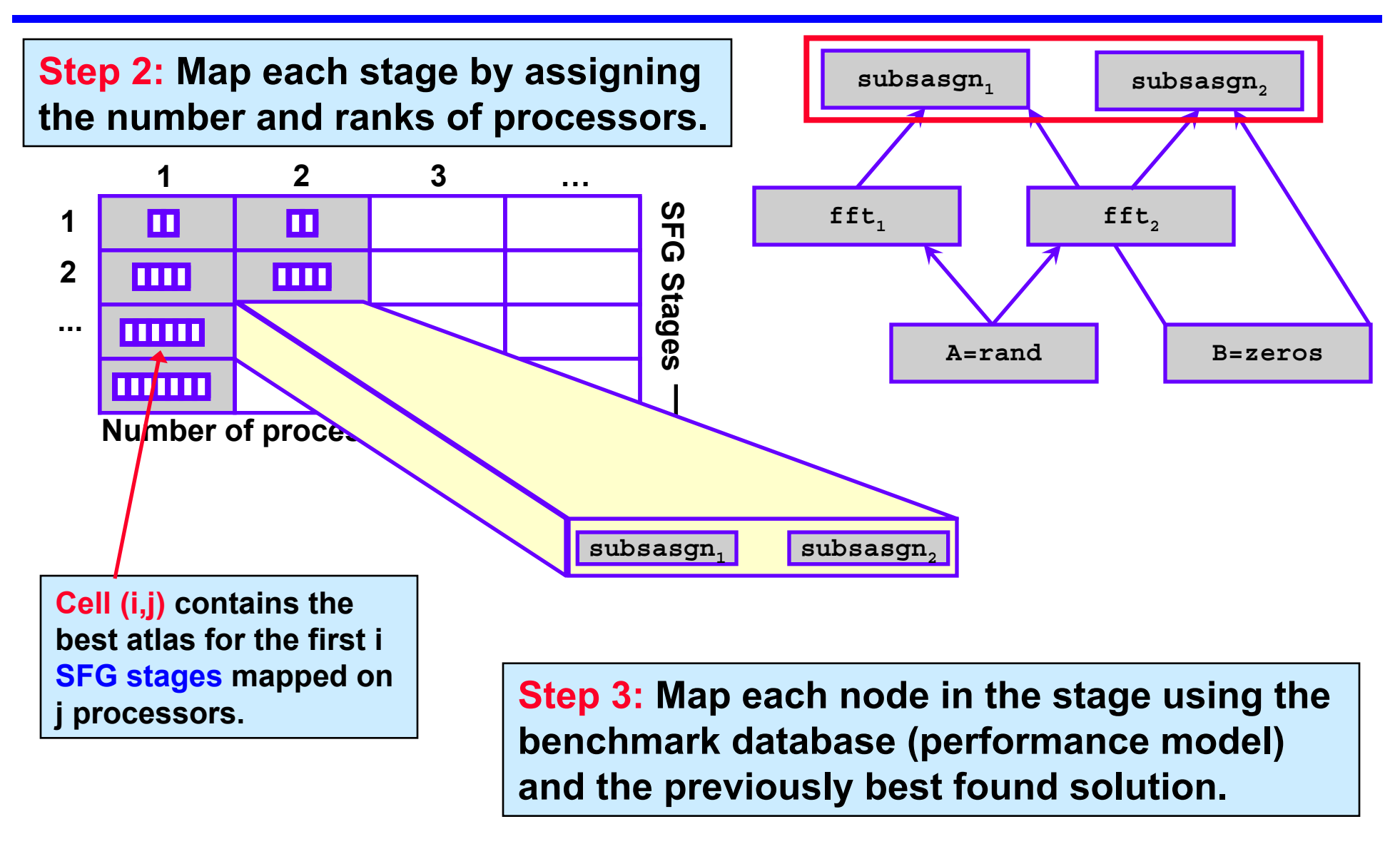

**DMapper 15 MIT Lincoln Laboratory** 

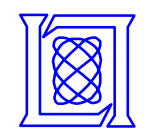

# **Outline**

- **Motivation and Goals**
- **Architecture**
- **Preliminary Results**
	- –**Multi-stage application**
	- –**Multi-pipeline application**
- **Summary**

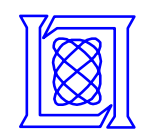

## **Multi-stage Application**

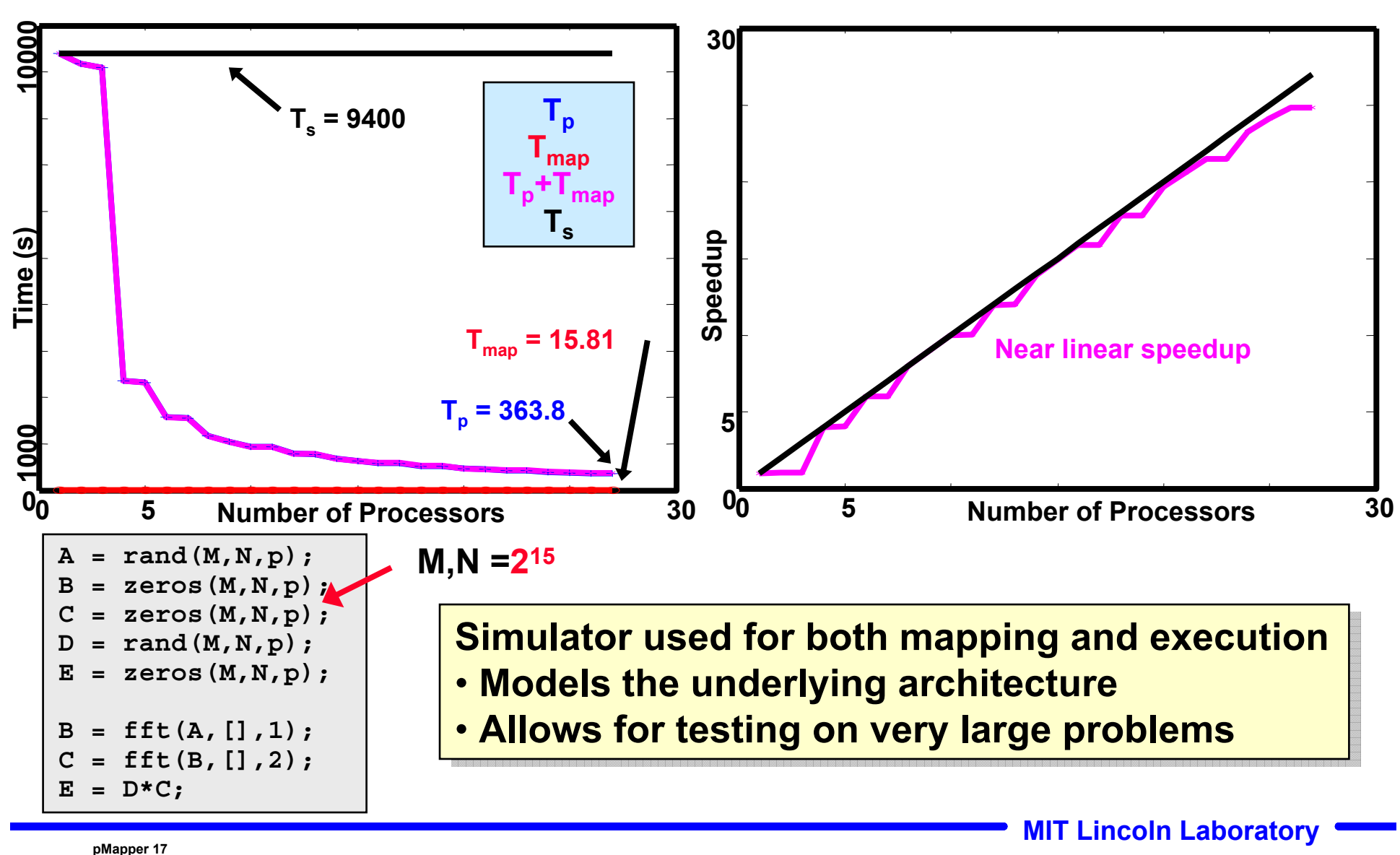

**NT 10/31/2005**

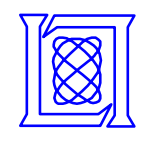

### **Multi-stage Application: Output Maps**

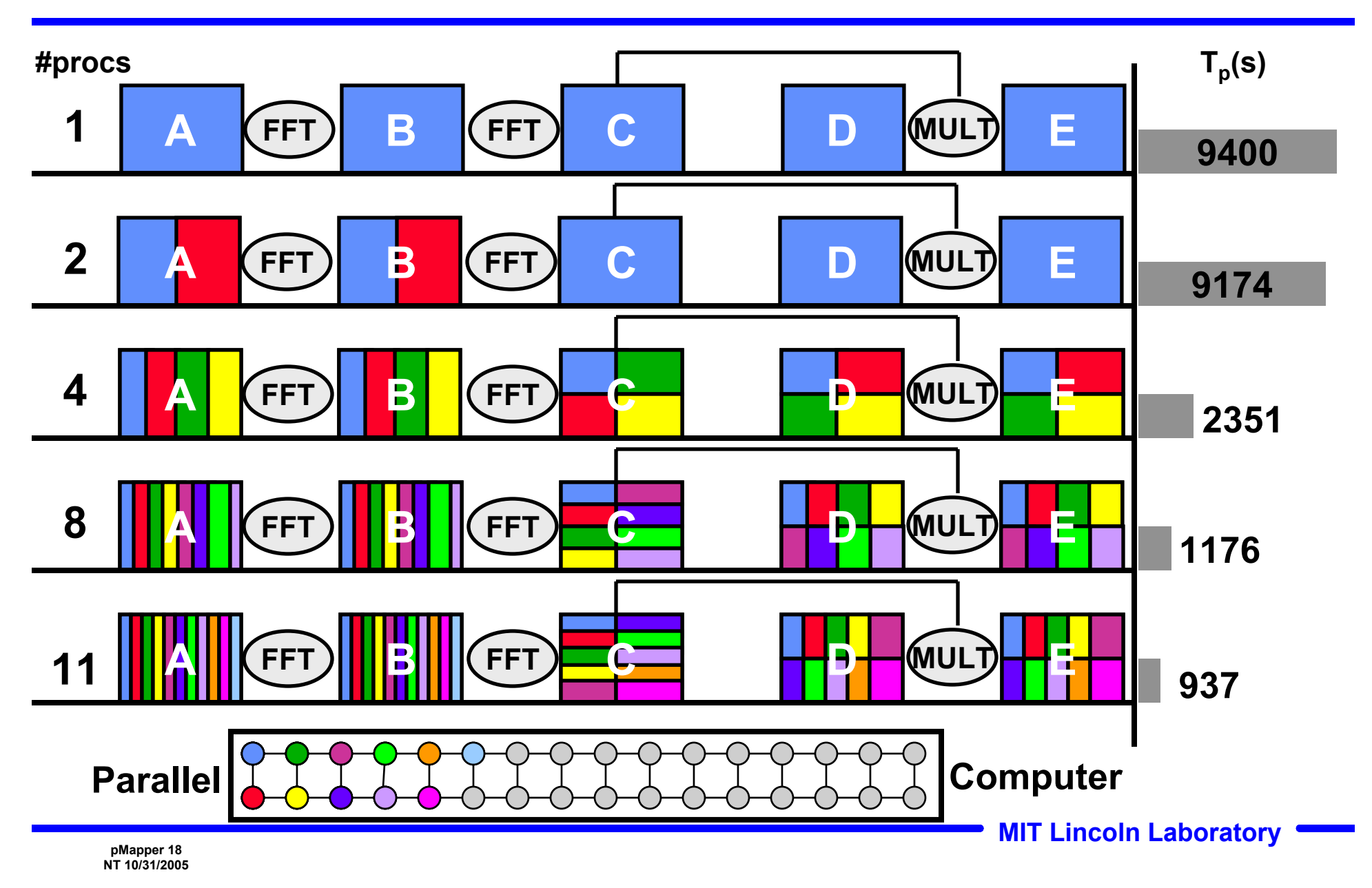

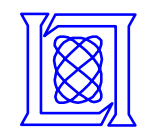

## **Multi-pipeline Application**

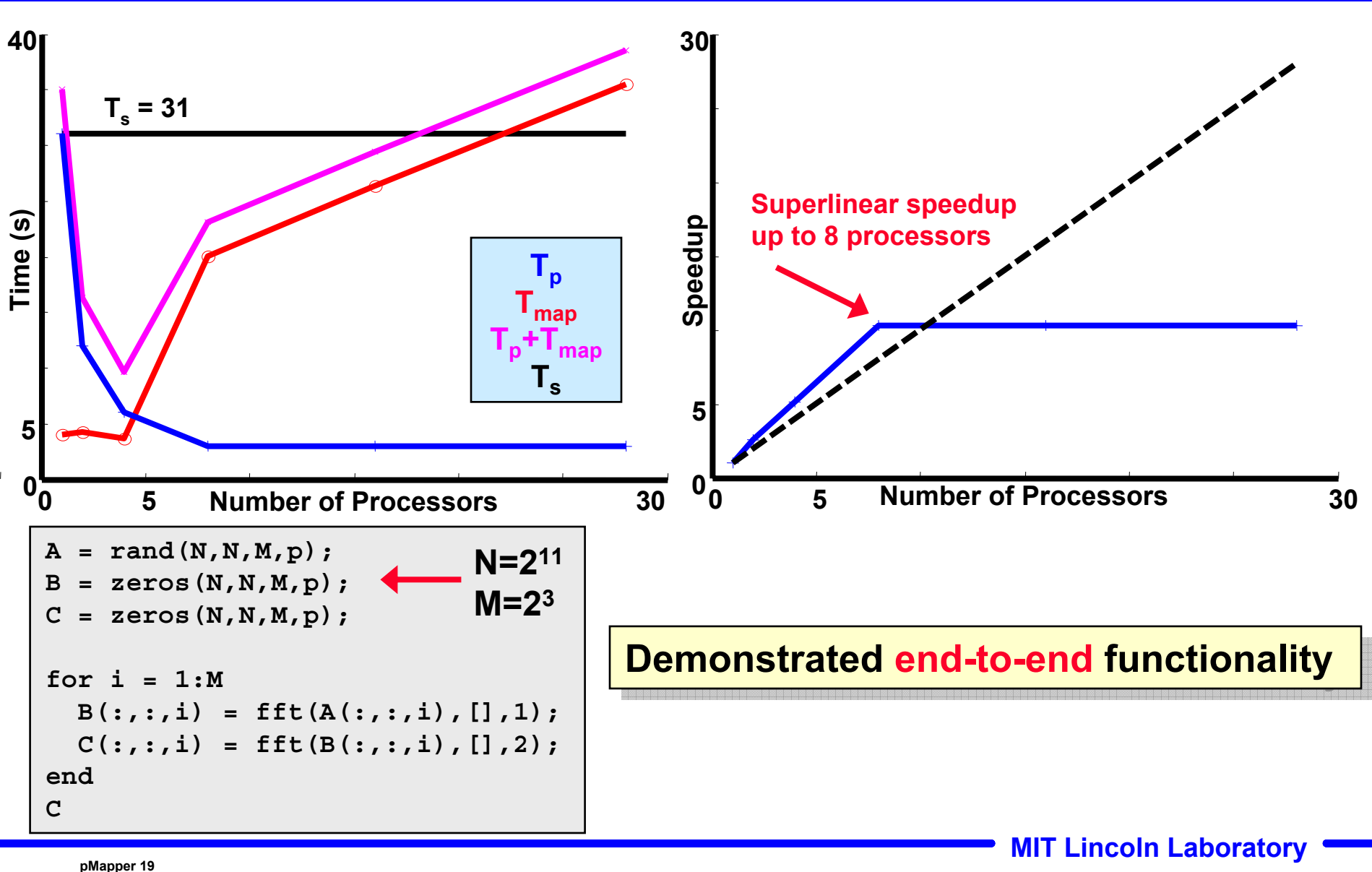

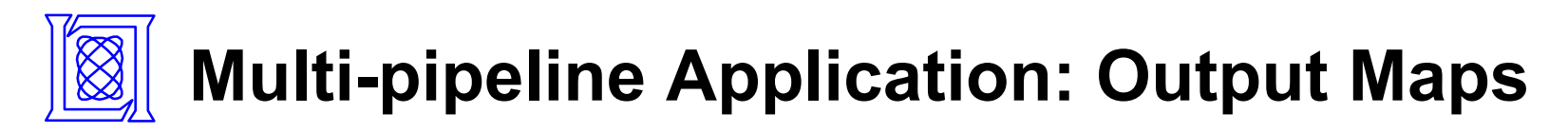

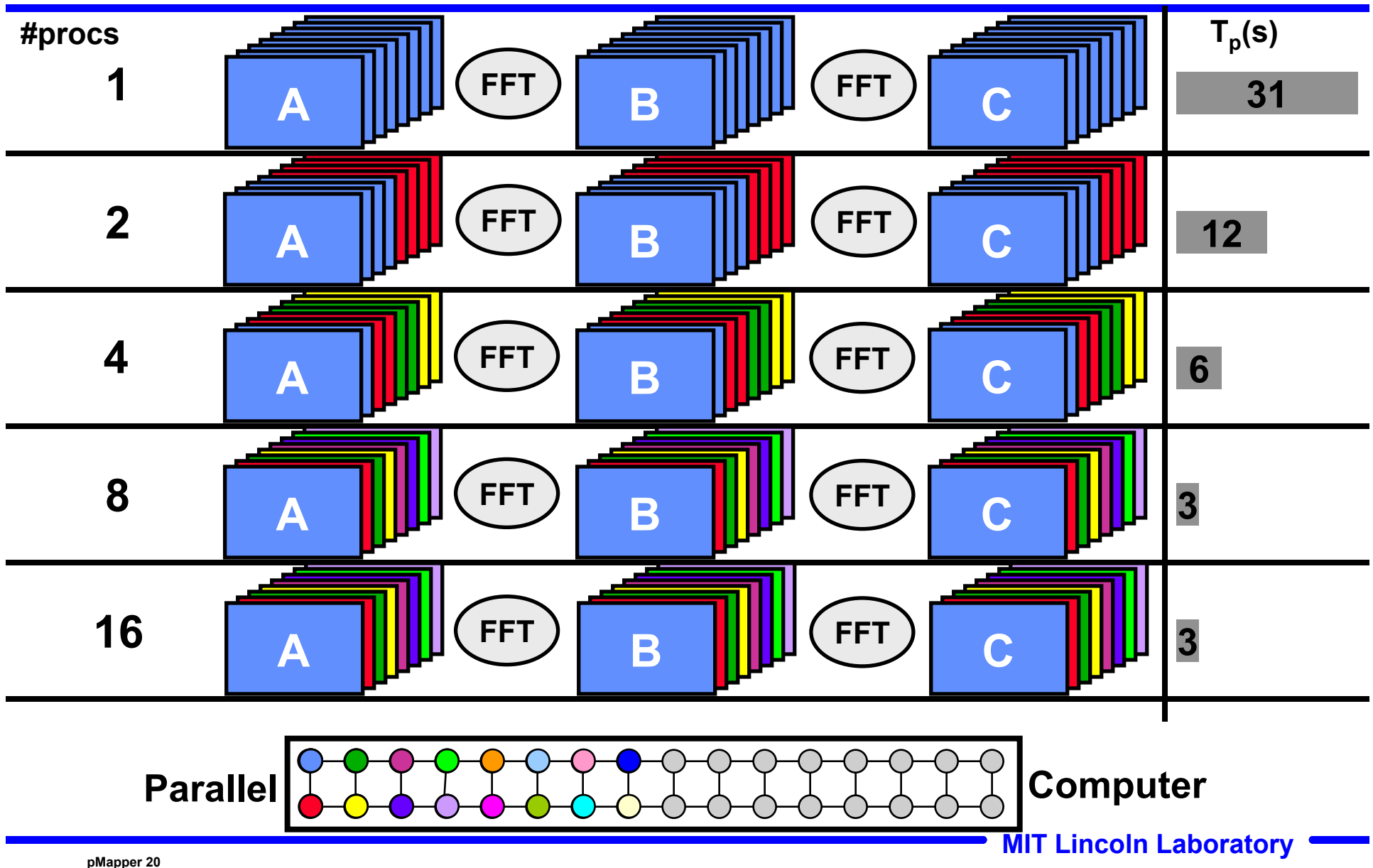

### **Mapping and Execution**

**Phase 2**

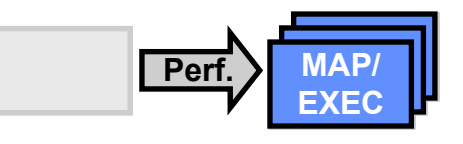

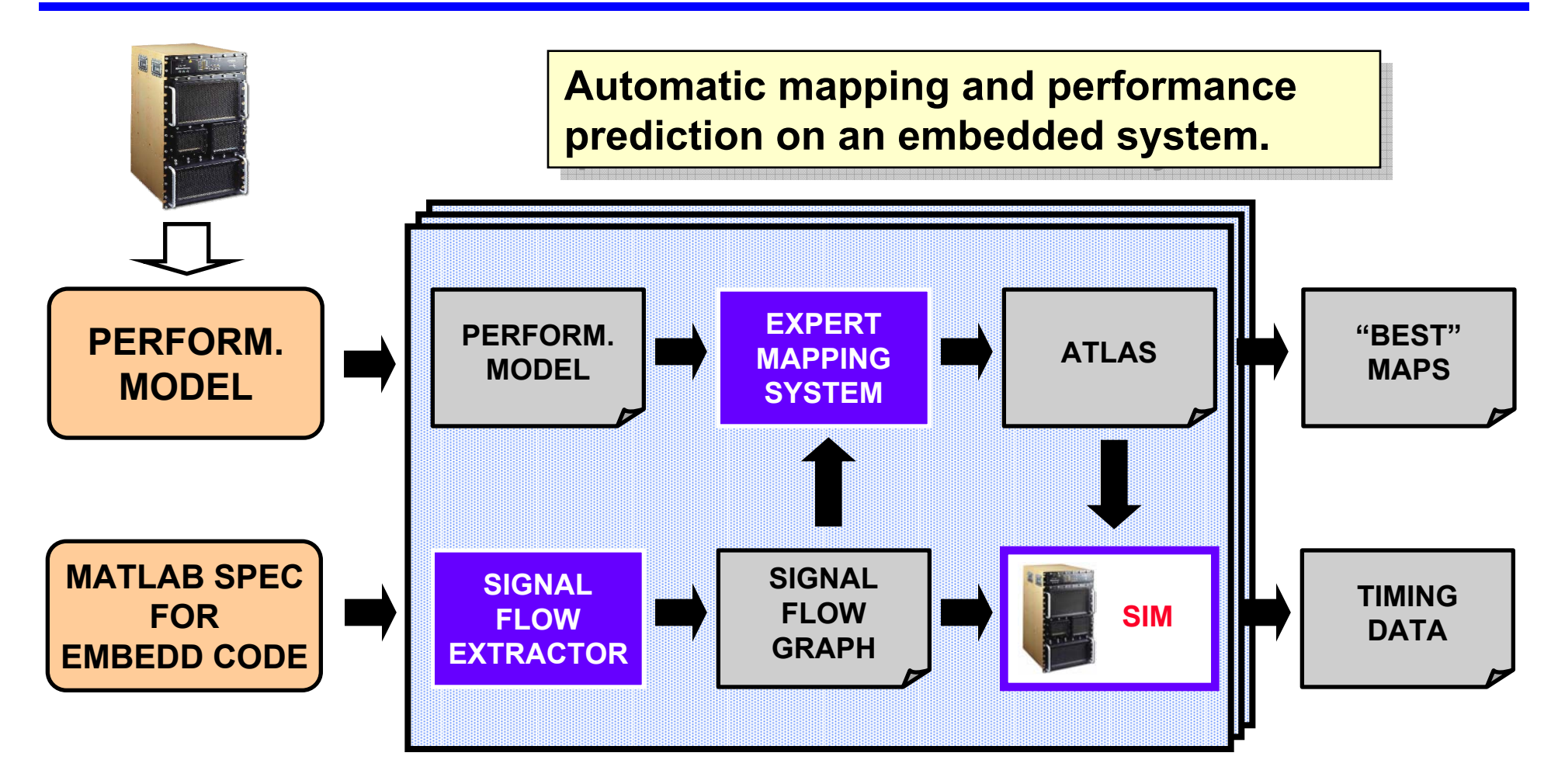

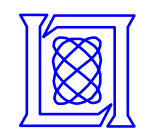

## **pMapper on Embedded Systems**

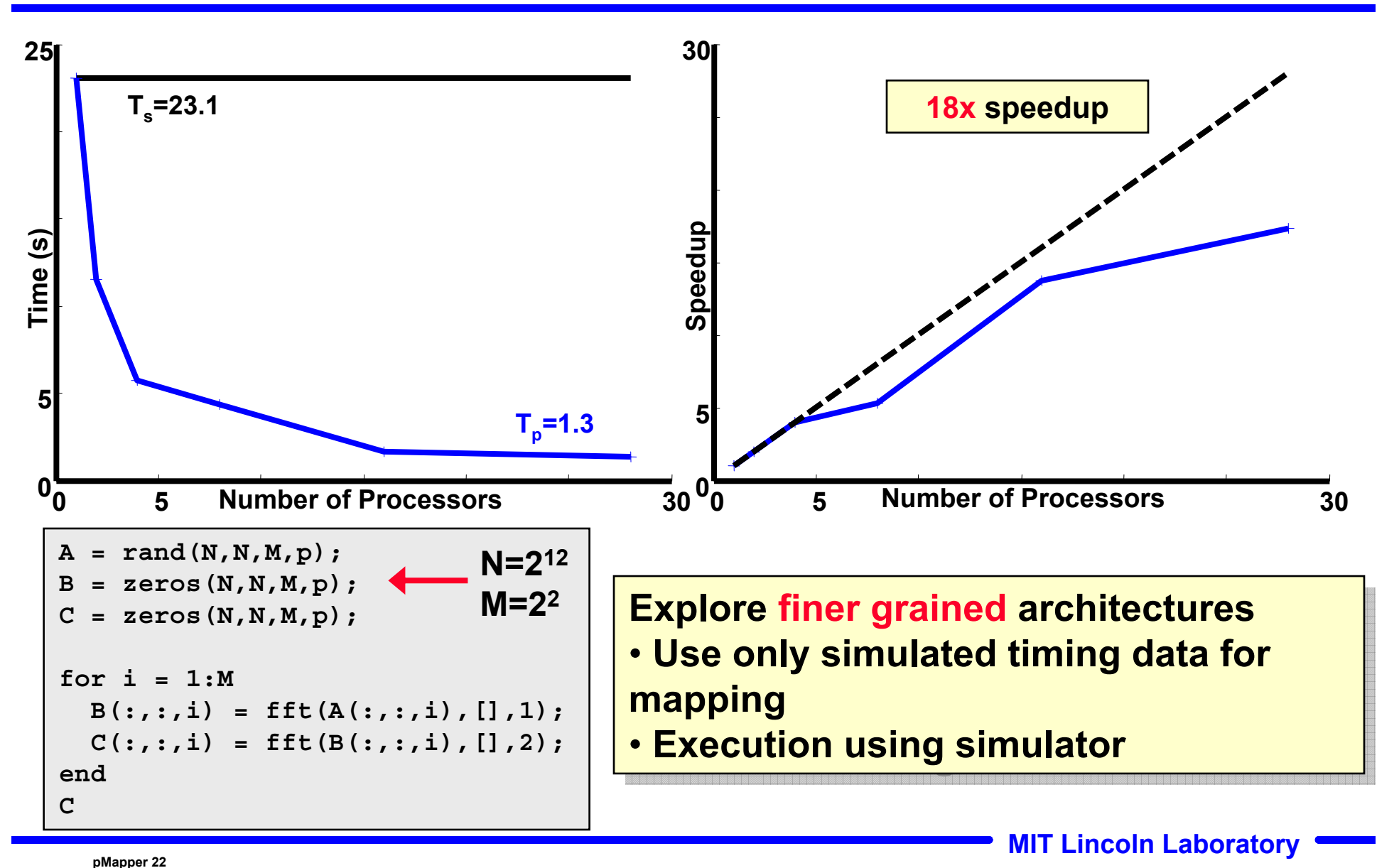

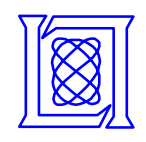

## **pMapper on Embedded Systems**

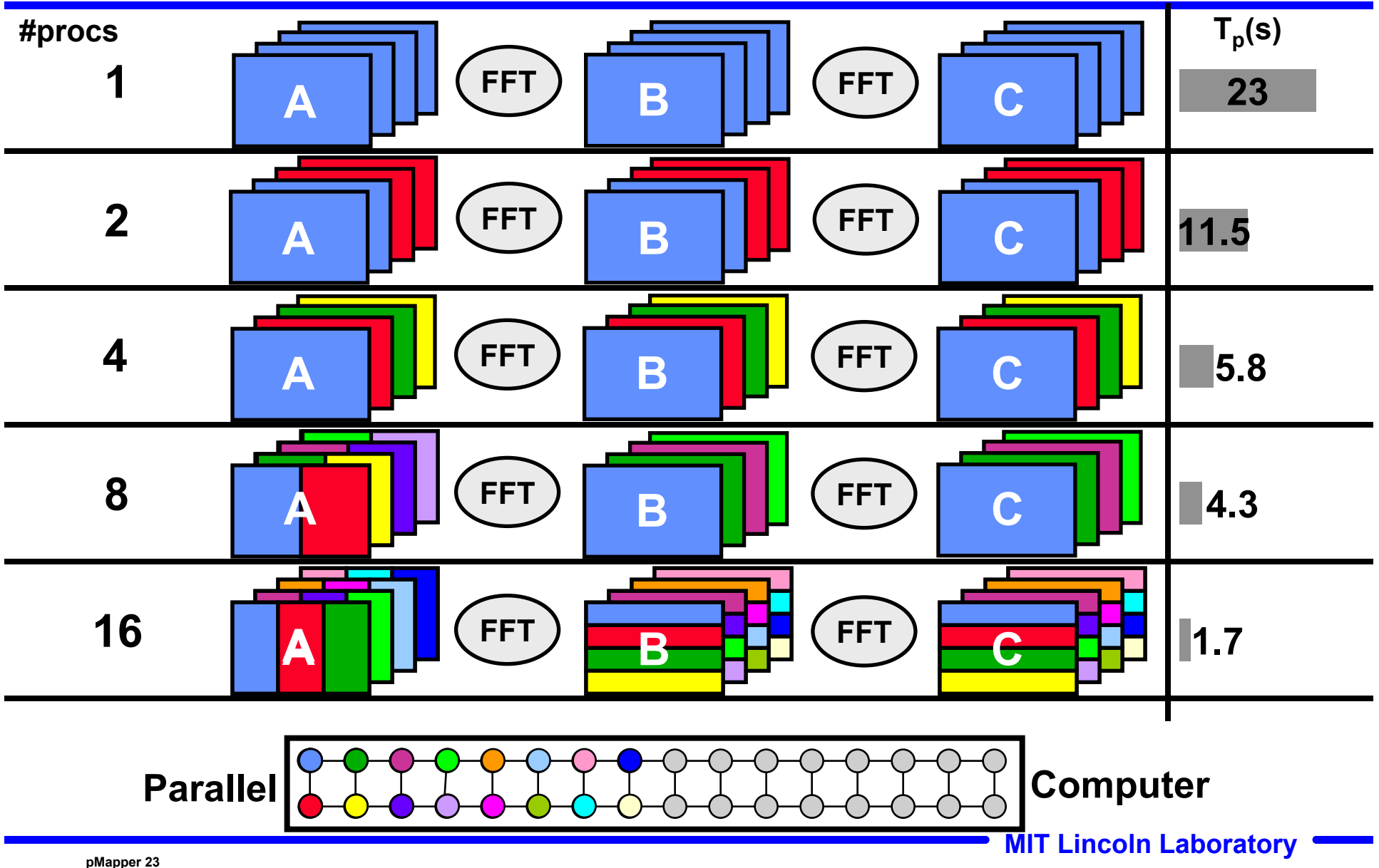

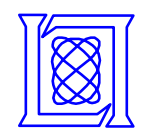

# **Outline**

- **Motivation and Goals**
- **Architecture**
- **Preliminary Results**
- **Summary**

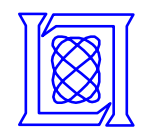

- **pMatlab is a parallel Matlab library which is being used widely at Lincoln Laboratory (www.ll.mit.edu/pmatlab)**
- **pMapper raises the level of abstraction in parallel programming by automatically mapping the analyst's code**
- **Preliminary experiments have demonstrated both the effectiveness and feasibility of the approach**
- **pMapper shows promise for mapping applications to embedded systems and future processor architectures**

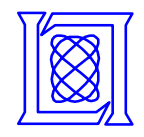

## **References**

- **[1] A. Petitet, R.C. Whaley, J.J. Dongarra, "Automated Empirical Optimizations of Software and the ATLAS Project,"** *HPEC 2000 Workshop***.**
- **[2] J. Moura, M. Pueschel, M. Veloso, J.R. Johnson, R.W. Johnson, D. Padua, V. Prasanna, "SPIRAL: Automatic Implementation of Signal Processing Algorithms,"** *HPEC 2000 Workshop***.**
- **[3] M. Frigo and S.G. Johnson, "FFTW," http://www.fftw.org.**
- **[4] Robert A. van de Geijn,** *Using PLAPACK***. The MIT Press, 1997.**
- **[5] Jeremy Kepner and Nadya Travinin, "Parallel Matlab: The next generation,"** *HPEC 2003 Workshop.*
- **[6] J. Kepner, "Parallel Programming with MatlabMPI,"** *HPEC 2001 Workshop.*
- **[7] J. Kepner, "300x Matlab,"** *HPEC 2002 Workshop***.**
- **[8] Michael Wolfe,** *High Performance Compilers for Parallel Computing***. Addison-Wesley, 1995.**
- **[9] Hank Hoffmann, Jeremy Kepner, Bob Bond, "S3P: Automatic, Optimized Mapping of Signal Processing Applications to Parallel Architectures,"** *HPEC 2001 Workshop***.**

**[10] Ron Choy, "Matlab\*P", http://supertech.lcs.mit.edu/~cly/matlabp.html.**

**DMapper 26 MIT Lincoln Laboratory PMapper 26**